# **FAQs for coding COVID-19**

# **CONVALESCENT SEROLOGY SURVEILLANCE - BLOOD SAMPLING**

Q. What code should we use for coding serology samples?

A. We recommend that you use:

*"Save sample for serum serology"* 

*(SNOMED CT Concept ID: 509571000000108)*

Q. If we cannot find **Save** *sample for serum serology,* what do we use instead?

A. The code should be available soon, but in the meantime you can use:

#### **"***Sample serology"*

#### *(SNOMED CT Concept ID: 165994006)*

Q. We are on TPP SystmOne and cannot find "*Save sample for serum serology"*, what should we use instead?

A. *Save sample for serum serology* should be available to TPP users linked to SNOMED CT Concept ID *509571000000108* and to TPP code Y243d. Please contact your provider TPP on locating the codes.

# **VIROLOGY SURVEILLANCE - SWABBING**

Q. I cannot find the codes for COVID-19 in my practice system?

A. All of the COVID-19 related UK SNOMED CT coding should now be available nationally on practice systems. Please check the prompts and advice on our website:

[https://clininf.eu/index.php/cov-19/.](https://clininf.eu/index.php/cov-19/)

You can also ask for advice from your service provider on locating codes (EMIS, TPP, VISION or other).

Q. I have not received the results of a virology test for a patient at our practice?

A. If your practice is registered with eLab, virology swab results from central laboratories (PHE Pillar 2 Testing) will now be automatically entered directly into the patient records. If a swab is confirmed as positive for COVID-19, practices will be contacted directly. We still encourage practices to manually enter positive swab results into the patient records using the code **"***SARS-CoV-2 (severe acute respiratory syndrome coronavirus 2) detected"* **(SNOMED CT Concept ID: 1240581000000104)**

Q. What outcomes should I code for patients confirmed with COVID-19?

A. Please code all outcomes for patients confirmed with COVID-19 including swab result, date of admission and date of discharge from hospital, admission to ICU, oxygen therapy, invasive ventilation and in the unfortunate event, please record date of death. Please refer to our flow chart and prompts on our website.

Q. How do I code outcomes if I have not received confirmation from the hospital or patient?

A. Please code outcomes if you can confirm these via a discharge summary, communications from the hospital and relatives, even if this is retrospective and there is a delay in receiving this information.

Q. How do I code an inconclusive swab result for COVID-19?

A. Please code an inconclusive swab result as:

# *"Severe acute respiratory syndrome coronavirus 2 antigen detection result indeterminate"*

*(SNOMED CT concept ID: 1322801000000101)*

Q. How do I code an *Inhibitory, Insufficient***,** *Void* or *Retest* result for COVID-19?

A. Please code these laboratory results as:

# *"***Severe acute respiratory syndrome coronavirus 2 antigen detection result unknown***"*

# *(SNOMED CT concept ID: 1322821000000105)*

Q. We were going to try and create a template, but don't want to repeat the work that has already been done by others?

A. Practices have different methods and design templates in various ways. Please check with your provider that all is compatible with SNOMED CT coding nationally.

#### **EPISODE TYPE RECORDING**

Q. Why should I record episode type?

A. Recording of episode type helps to distinguish incident (first) or (new) from (on-going) cases.

Q. How important is episode type recording?

A. Having an accurate understanding of what diseases present to primary care and being able to report the incidence (as well as prevalence) of disease is critically important to a surveillance network and for the types of research we do.

In addition to this, if the practice is below threshold for episode typing for  $\langle$  < = 5 patients per 10,000) the RSC cannot use data from the practice for its weekly report: this means that the work done by the practice cannot be used, but also that the final report does not give a complete picture.

- Q. How shall I record episode type?
- A. It depends on for system or template, see below for examples:

**EMIS** systems please record: First, New OR Ongoing**.** 

**TPP SystmOne** please record**:** New OR Ongoing.

**ARDENS** please record: First or Review

# **Recording episode type:**

Please see the appropriate episode type is recorded for all diagnoses. The purpose of episode typing is to distinguish new episodes of illness from consultations for continued management. There are two types of new episode; the **first** ever episode of one particular illness **(F)** and a **new** episode of illness for an established or recurring condition **(N)**. The allocation of episode type is required for every problem which a patient consults for and sometimes there are several included in one consultation. The guidance which is summarised below as an algorithm is provided for you to have readily available in the consulting

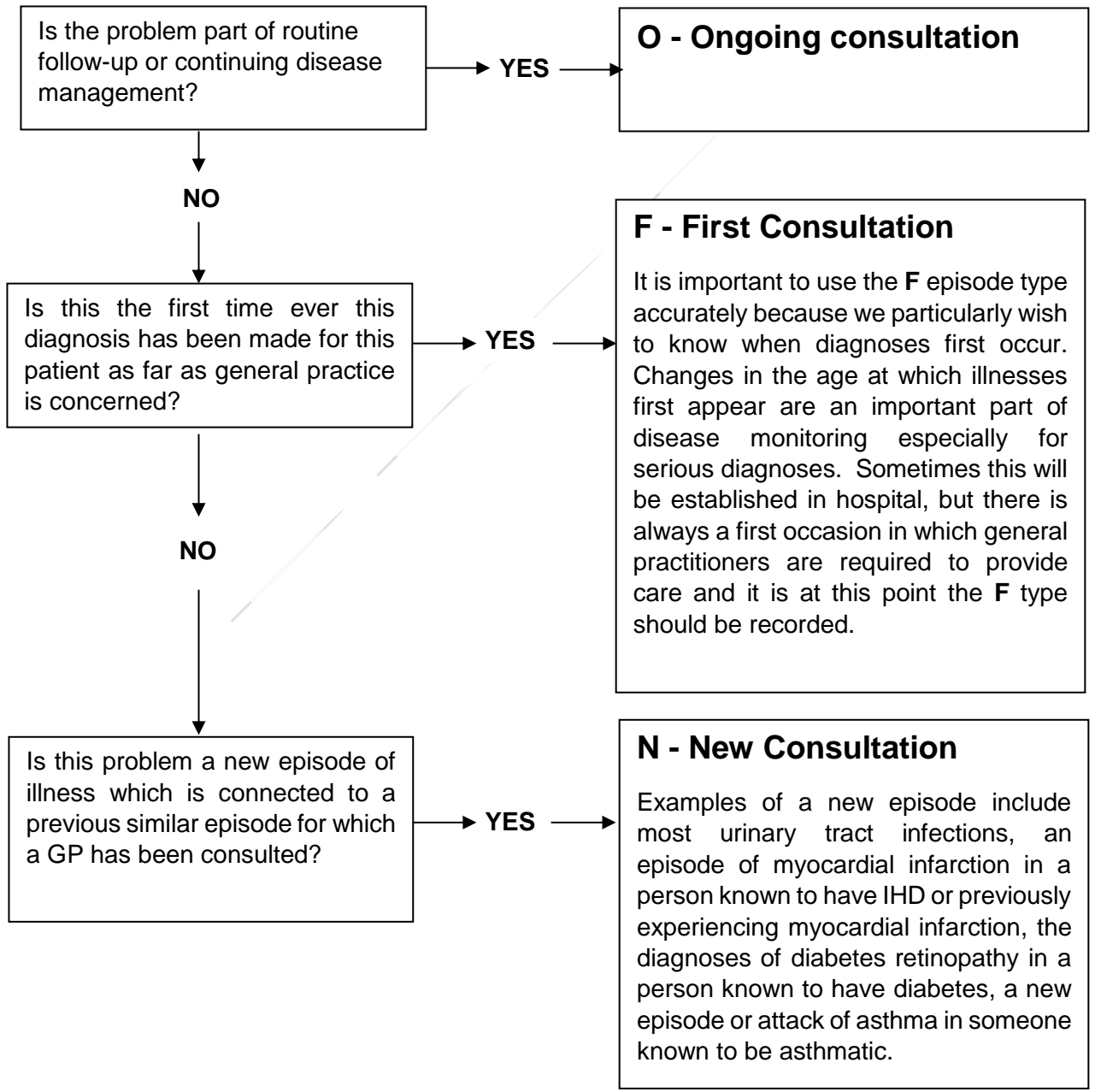

#### **YOUR DASHBOARD OUTCOMES -** *Coding is Caring*

Q. How can I see how our practice is recording episode type compared to other RSC practices?

A**. Remember to look at your DASHBOARD:** You can compare your data quality with others through your dashboard and see how well you have recorded 3 key conditions: Influenza-like-illness (ILI), Asthma and Bronchitis.

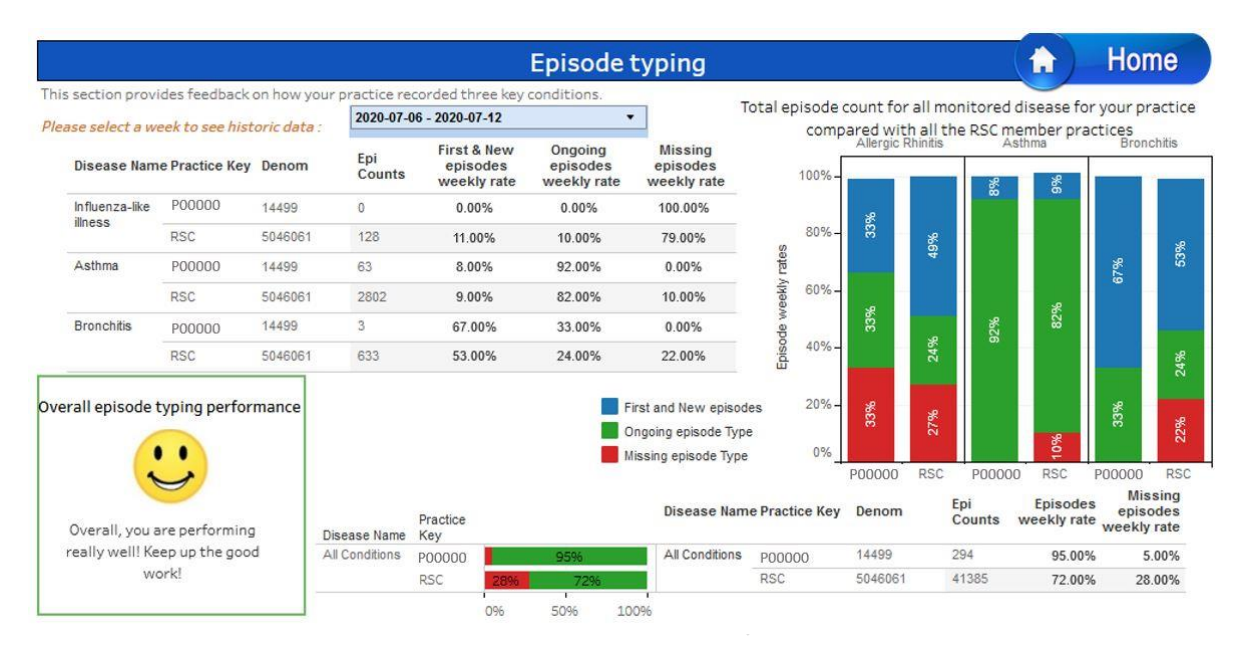

Please also look at the 'episode type' scattergram. Look at the Y=axis for episode typed events and see whether you are low or high for episode typing. Please see an example of episode typing on the scatterplot below. You can check your episode typing on the Dashboard and see things improve.

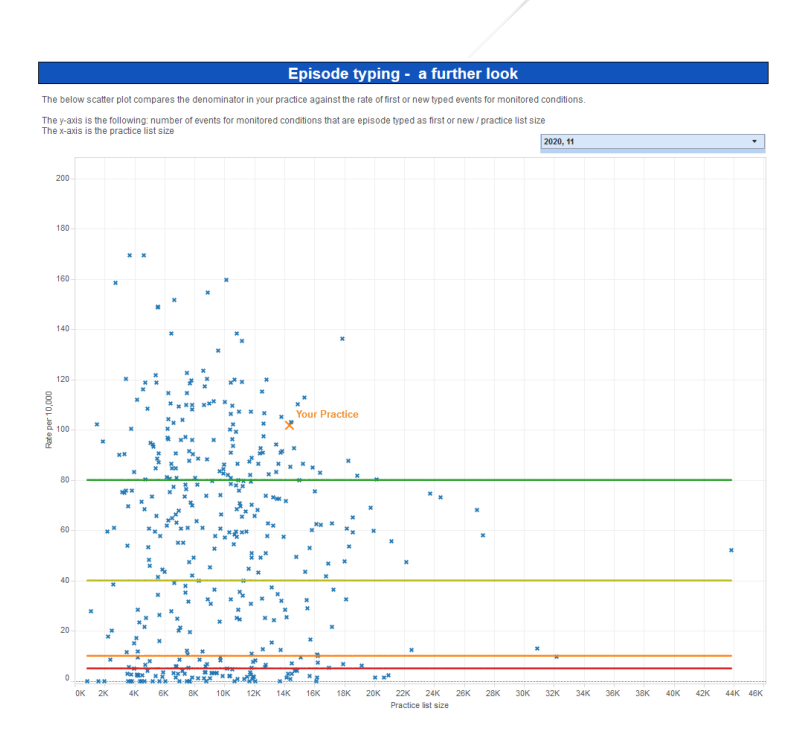